Image Reconstruction *Partial k-space Reconstruction*

> M229 Advanced Topics in MRI Kyung Sung, Ph.D. 2021.05.06

## Class Business

- Office hours
	- Instructors: Fri 10-12pm email beforehand would be helpful

## Today's Topics

- **Fourier transform symmetries** 
	- Odd and Even functions
- Motivation for partial k-space recon
- Partial k-space recon methods
	- Direct method (Homodyne)
	- Iterative method (POCS)
- MATLAB code demo

## Even and Odd Functions

- function f is even (or symmetric) when  $f(x) = f(-x)$
- function f is odd (or antisymmetric) when  $f(x) = -f(-x)$

## Even and Odd Functions

• Any function can be written as a sum of even and odd functions

$$
f(x) = \frac{1}{2}[f(x) + f(-x) - f(-x) + f(x)]
$$
  
= 
$$
\frac{1}{2}[f(x) + f(-x)] + \frac{1}{2}[f(x) - f(-x)]
$$
  

$$
f_e(x) \t f_o(x)
$$

## Even and Odd Functions

• The integral of the product of odd and even functions is zero

$$
\int_{-\infty}^{\infty} f_e(x) f_o(x) dx
$$

$$
= \int_{-\infty}^{0} f_e(x) f_o(x) dx + \int_{0}^{\infty} f_e(x) f_o(x) dx
$$

$$
= \int_{0}^{\infty} [f_e(-x) f_o(-x) dx + f_e(x) f_o(x)] dx
$$

$$
F(f) = \int_{-\infty}^{\infty} f(x)e^{-j2\pi x f} dx
$$

$$
F(f) = \int_{-\infty}^{\infty} f(x) \cos(2\pi x f) dx - j \int_{-\infty}^{\infty} f(x) \sin(2\pi x f) dx
$$

$$
F(f) = \int_{-\infty}^{\infty} f_e(x) \cos(2\pi x f) dx + \int_{-\infty}^{\infty} f_o(x) \cos(2\pi x f) dx
$$

$$
-j\int_{-\infty}^{\infty} f_e(x) \sin(2\pi x f) dx - j \int_{-\infty}^{\infty} f_o(x) \sin(2\pi x f) dx
$$

$$
F(f) = \int_{-\infty}^{\infty} f_e(x) \cos(2\pi x f) dx - j \int_{-\infty}^{\infty} f_o(x) \sin(2\pi x f) dx
$$

$$
F(f) = F_e(f) + F_o(f)
$$

real & even function? real & odd function? even function? odd function?

• Fourier transform of even part (of a real function) is real

$$
FT\{f_e(x)\}=Re\{F_e(f)\}
$$

• Fourier transform of even part is even

$$
FT{f_e(x)} = F_e(f) = F_e(-f)
$$

• Fourier transform of odd part (of a real function) is imaginary

$$
FT{f_o(x)} = Im{F_o(f)}
$$

• Fourier transform of odd part is odd

$$
FT{f_o(x)} = F_o(f) = -F_o(-f)
$$

# Hermitian Symmetry

• We can summarize all four symmetries possessed by Fourier transform of a real function

# To the board ...

#### **Motivation**

- MR images depict the spin density as a function of position
	- If this is true, only half of k-space data will need to be collected
	- Uncollected data could be synthesized by conjugate symmetry
- However, MR images are not real-valued!
	- Partial k-space reconstruction requires some type of phase correction

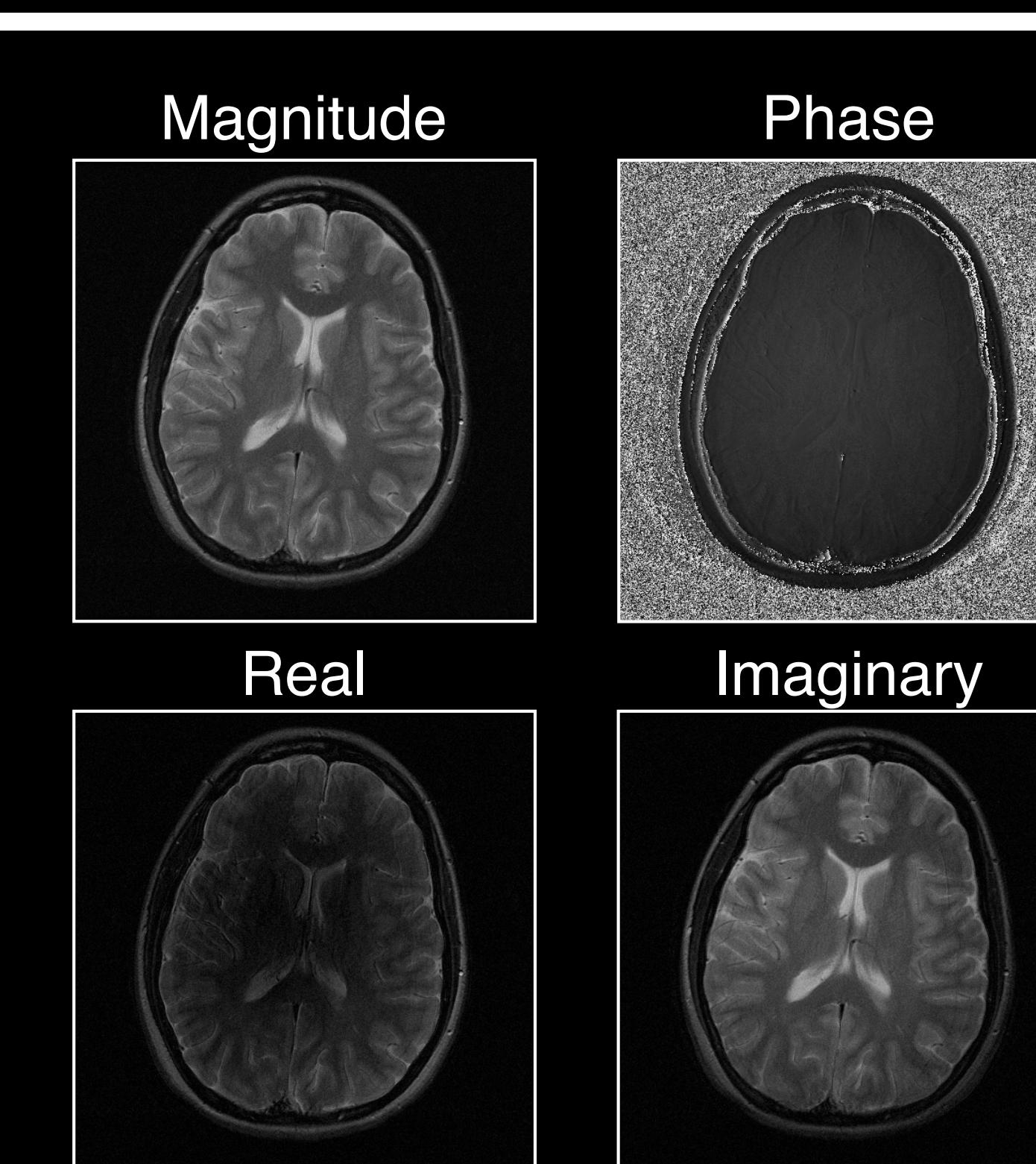

# Cartesian 2D Imaging

#### Pulse Sequence Diagram

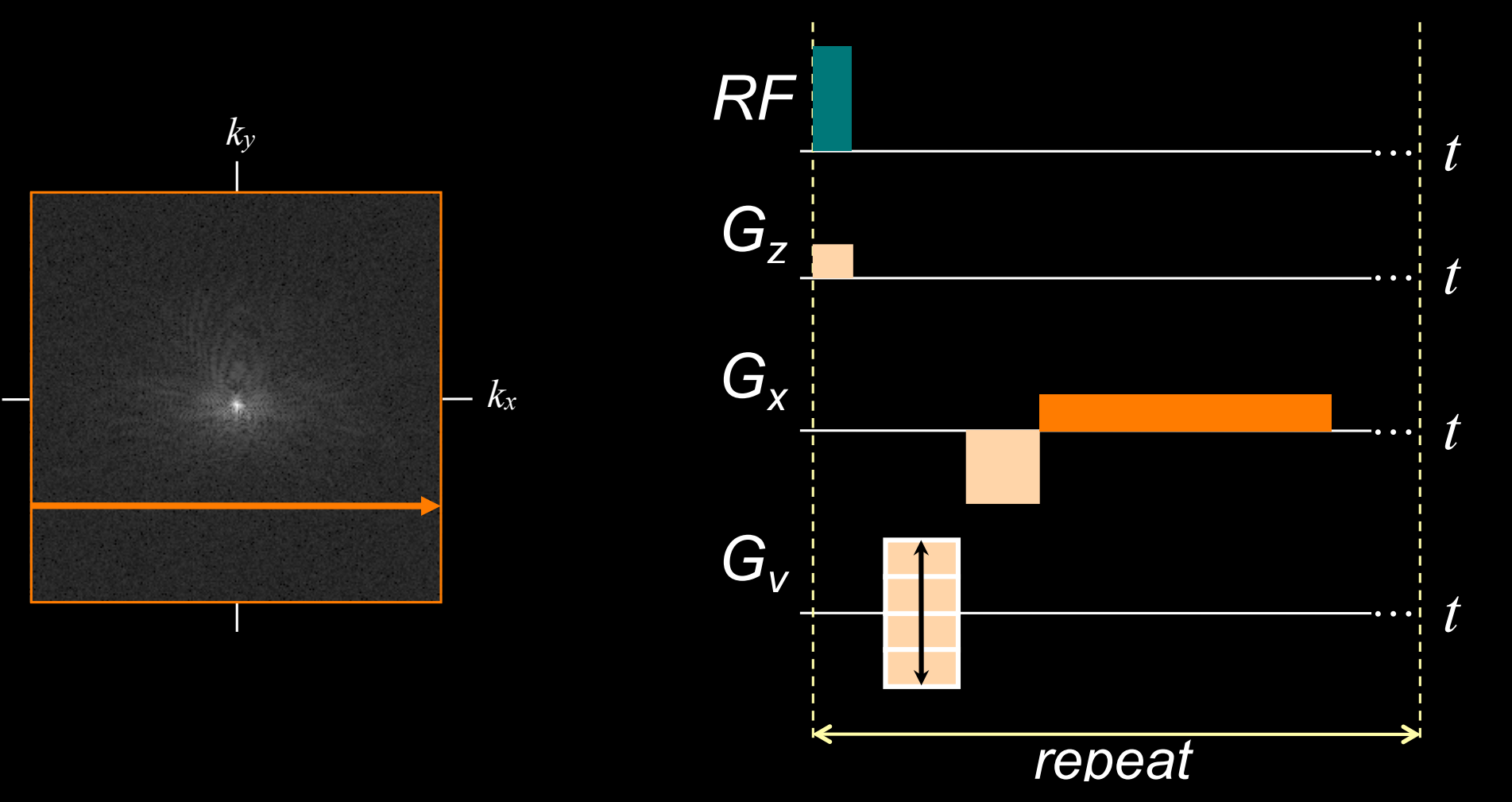

# Cartesian Sampling Application

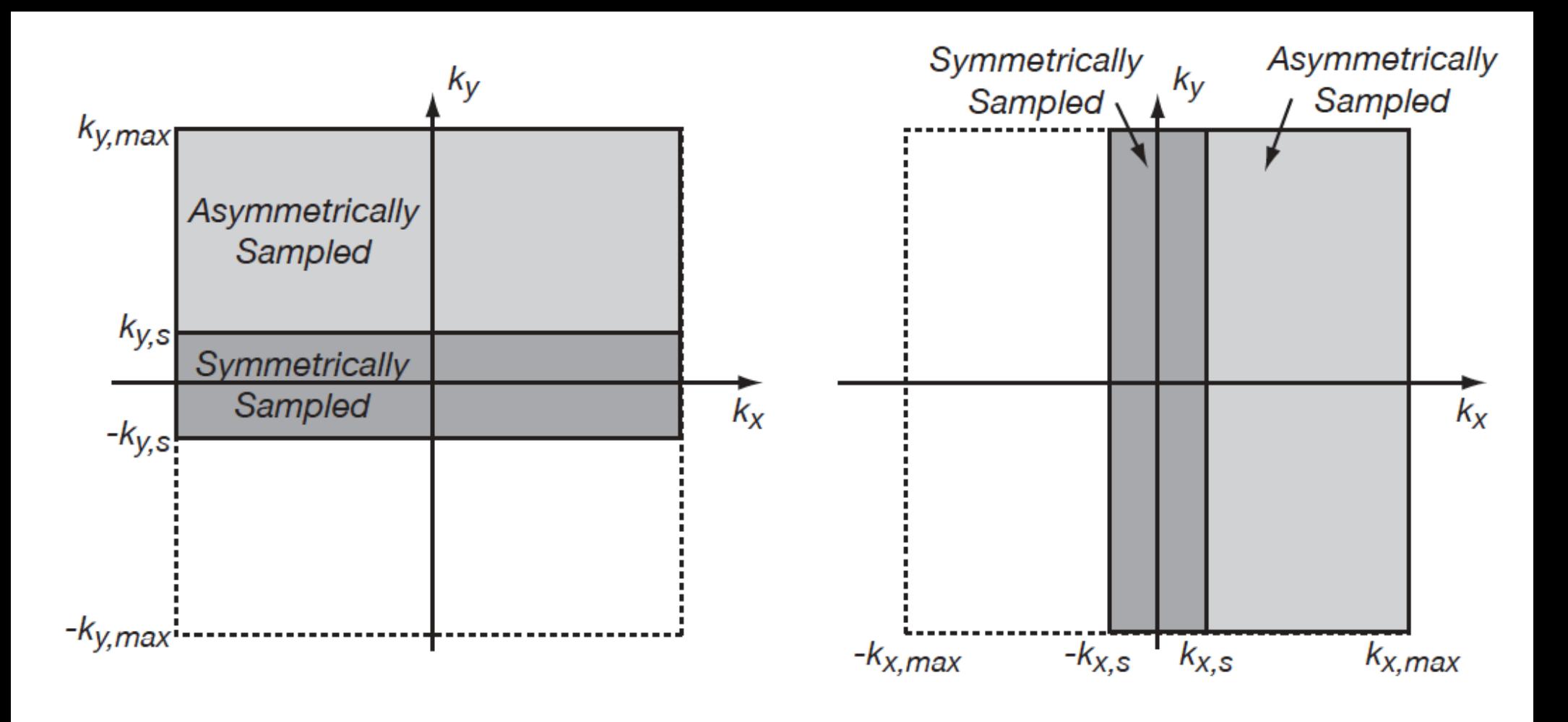

# Cartesian 2D Imaging

#### Pulse Sequence Diagram

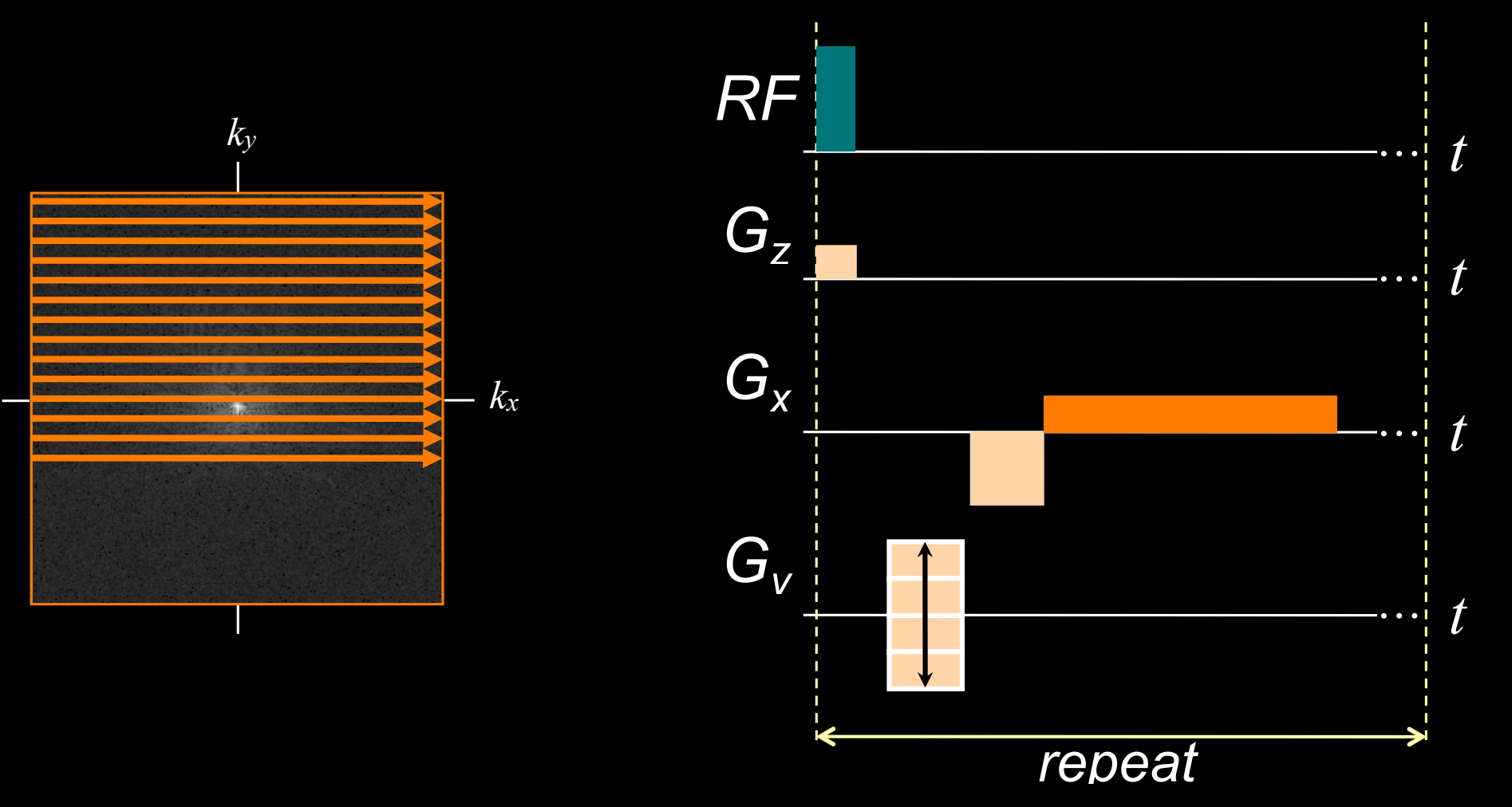

# Cartesian 2D Imaging

#### Pulse Sequence Diagram

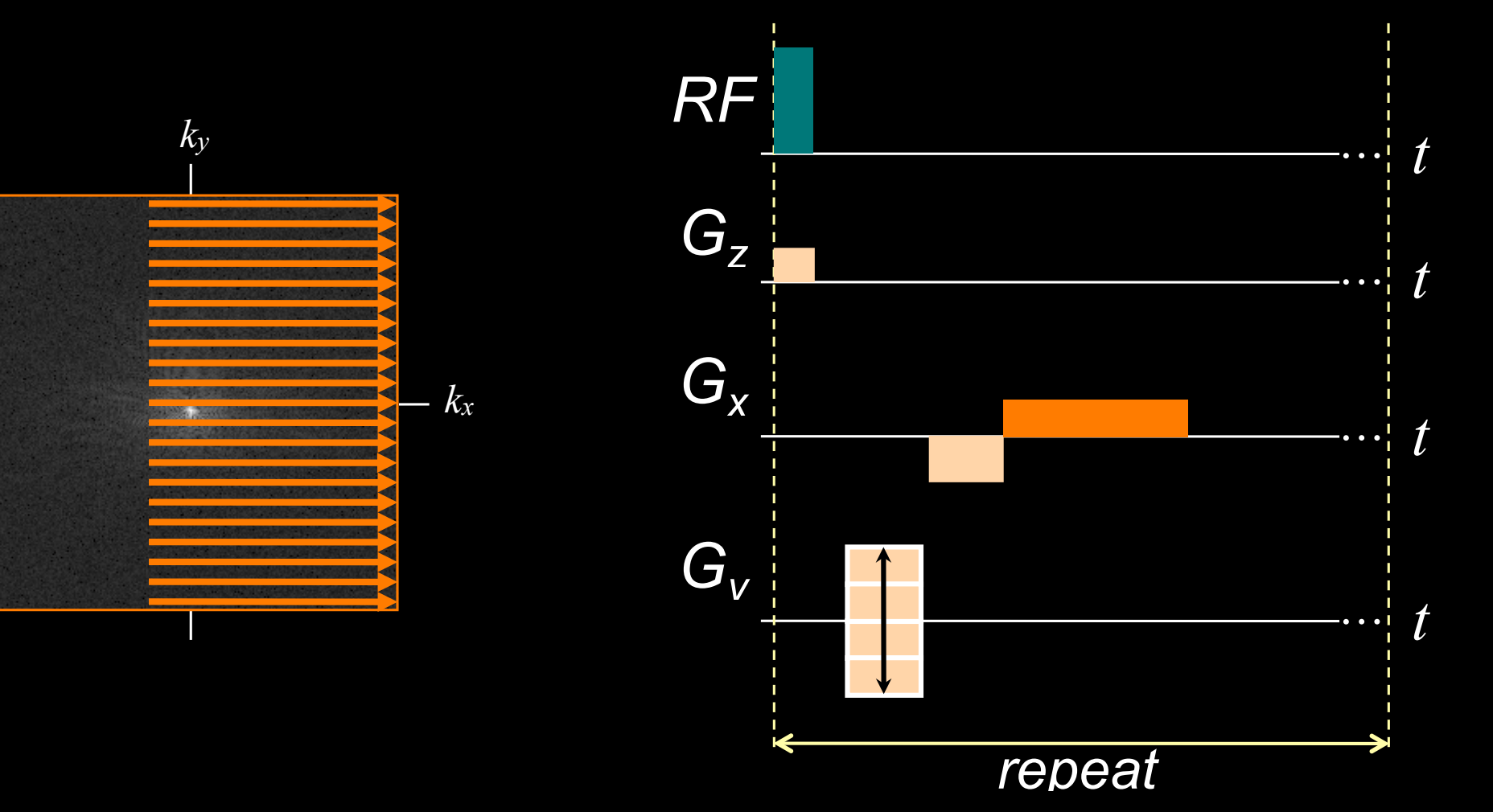

## Direct Reconstruction

- Zero padding
- Phase correction and conjugate synthesis
- Homodyne reconstruction

# Trivial Recon by Zero-Padding

k-space

Zero Padding

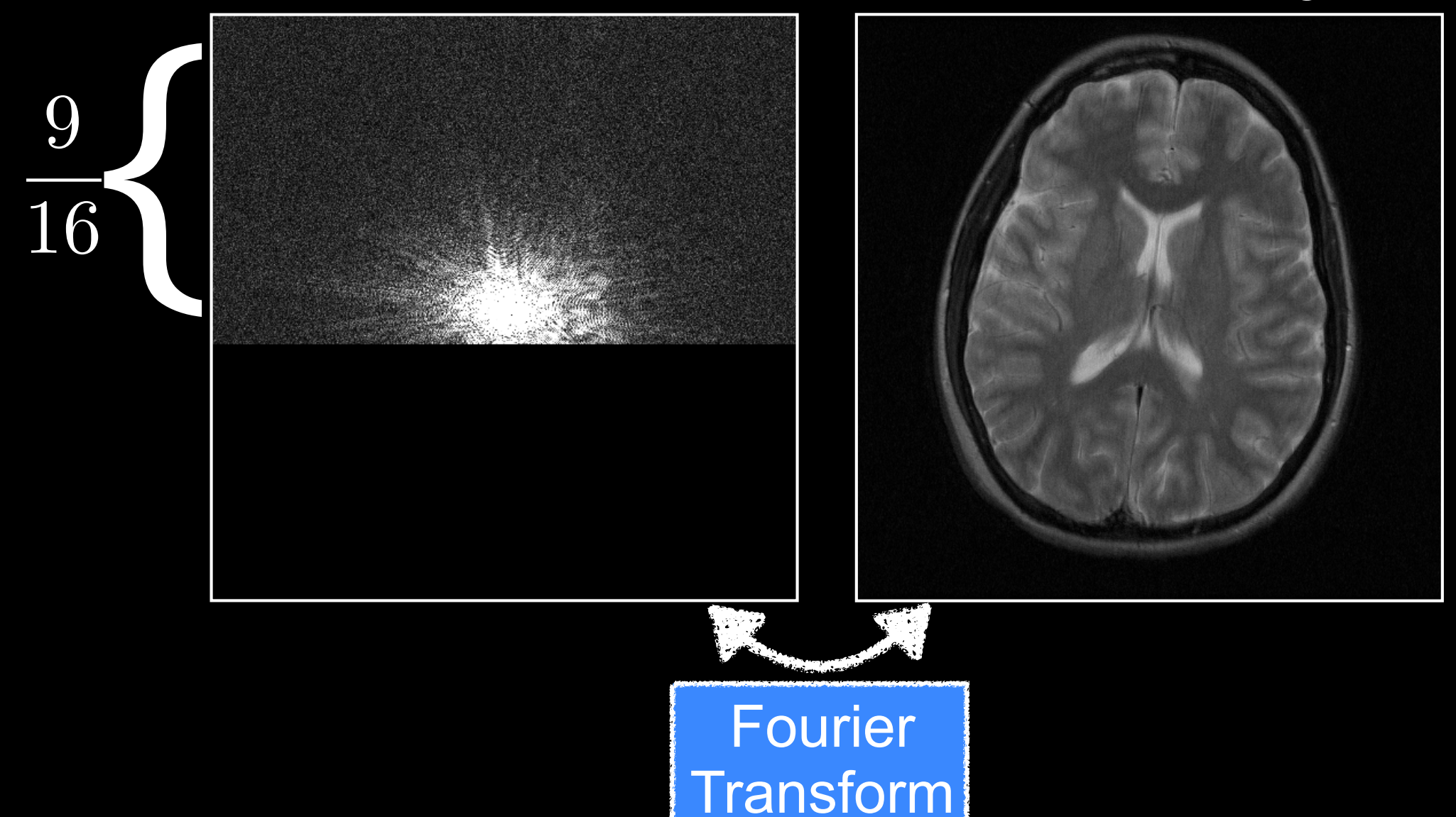

# Zero Padding

#### Original **Zero Padding**

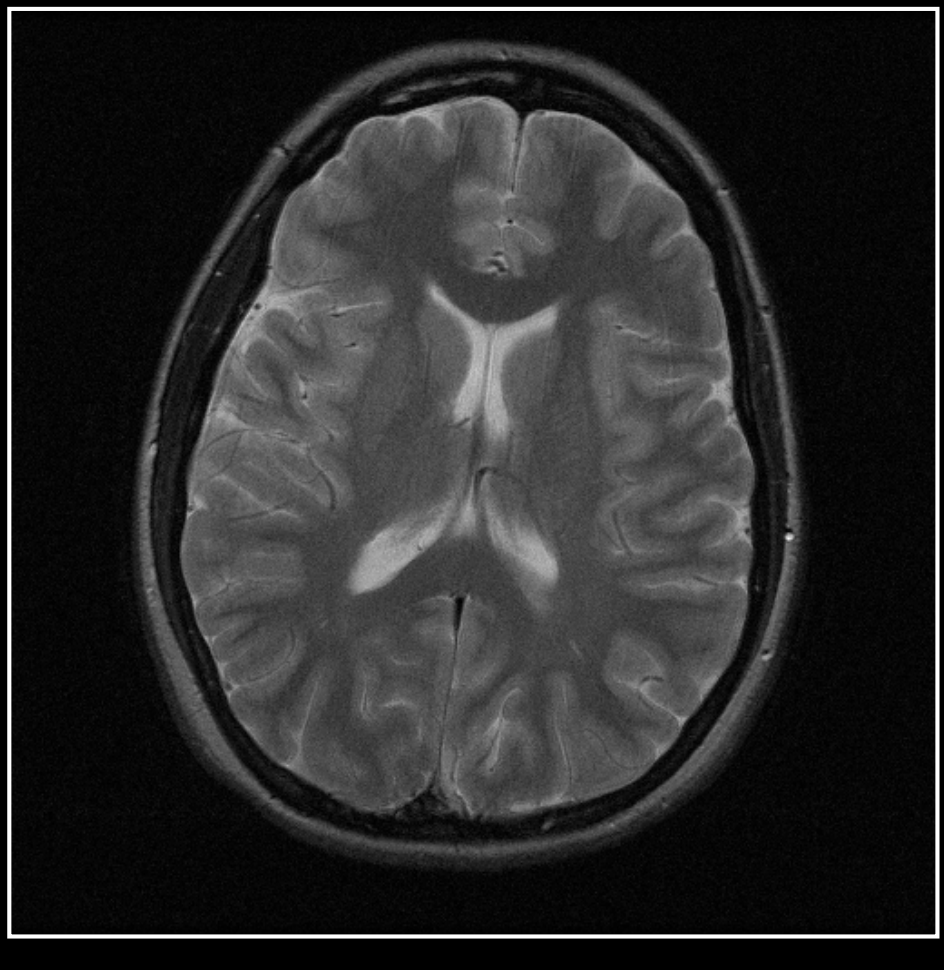

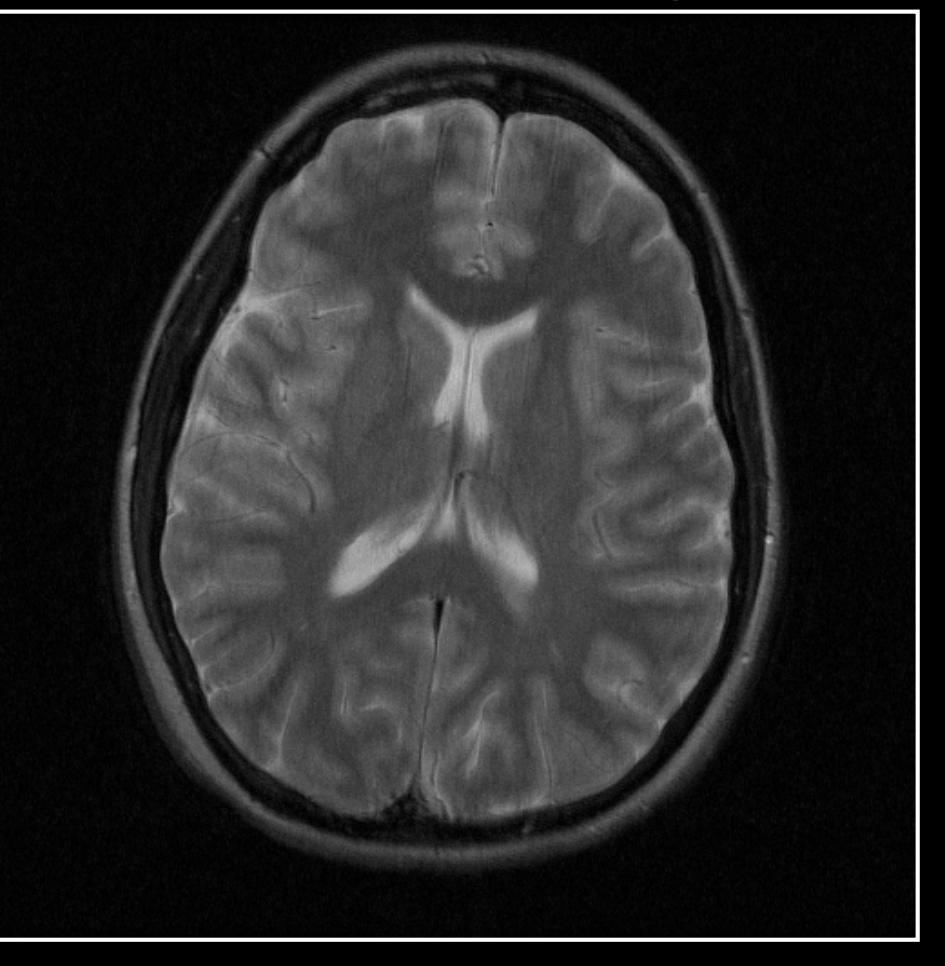

# Image Artifacts by Zero Padding

- Blurring can be identified by the product of a full k-space data set multiplied by a weighting function
- The inverse Fourier transform of this weighting function is the impulse response that produces the blurring

## Image Artifacts by Zero Padding

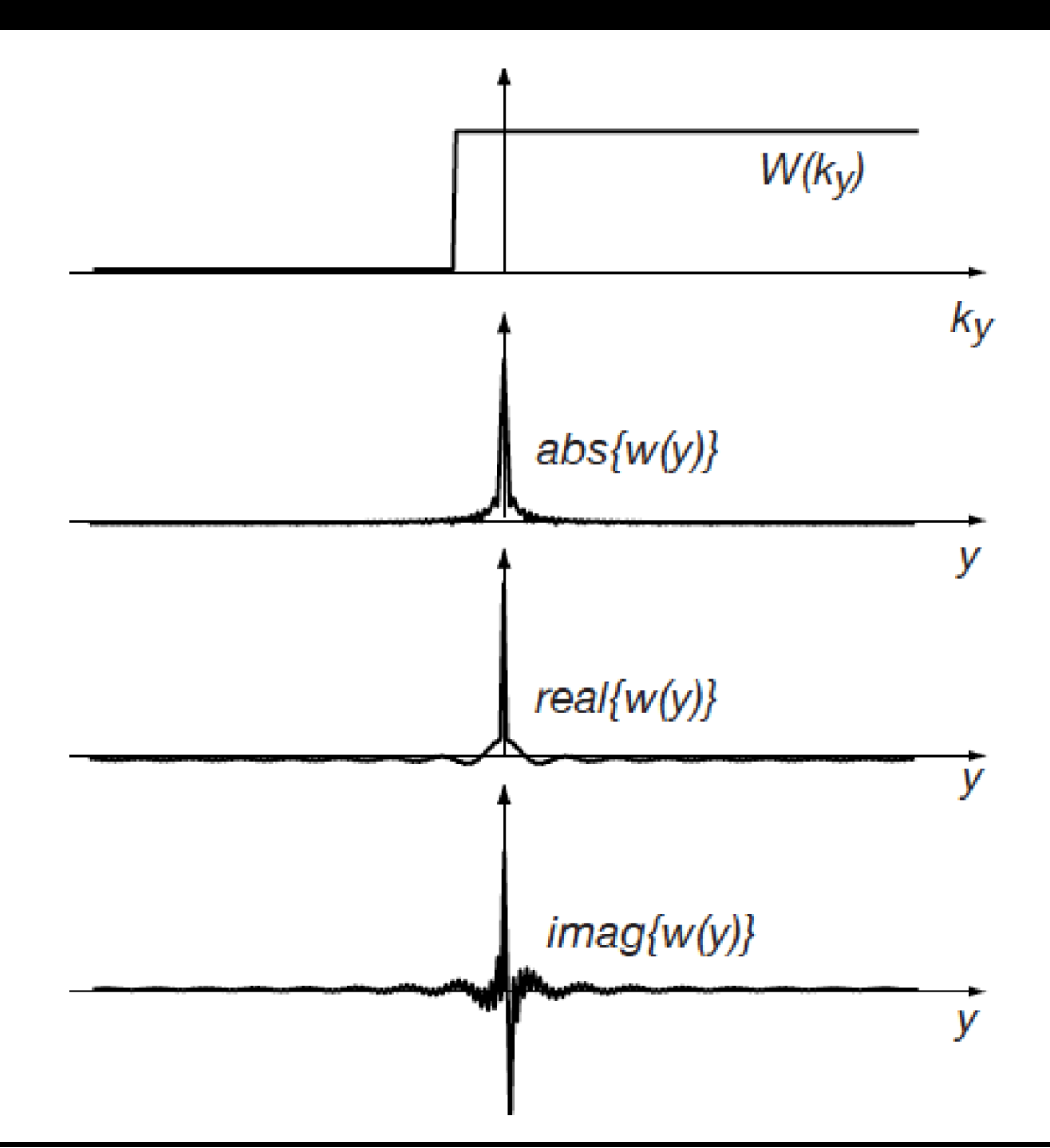

# Phase Correction and Conjugate Synthesis

- Phase correction must be applied
	- Use the narrow strip of data for which we have symmetric coverage

k-space

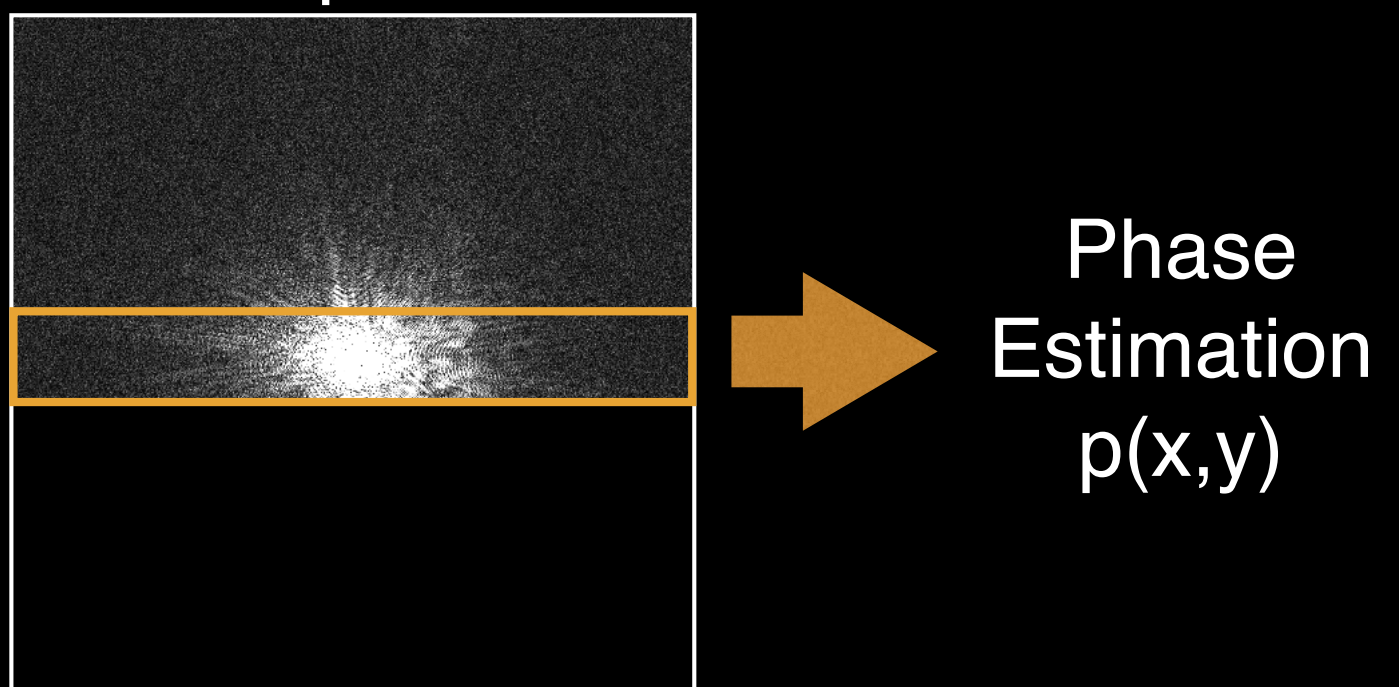

## Phase Estimation

#### Original Phase **Estimated Phase**

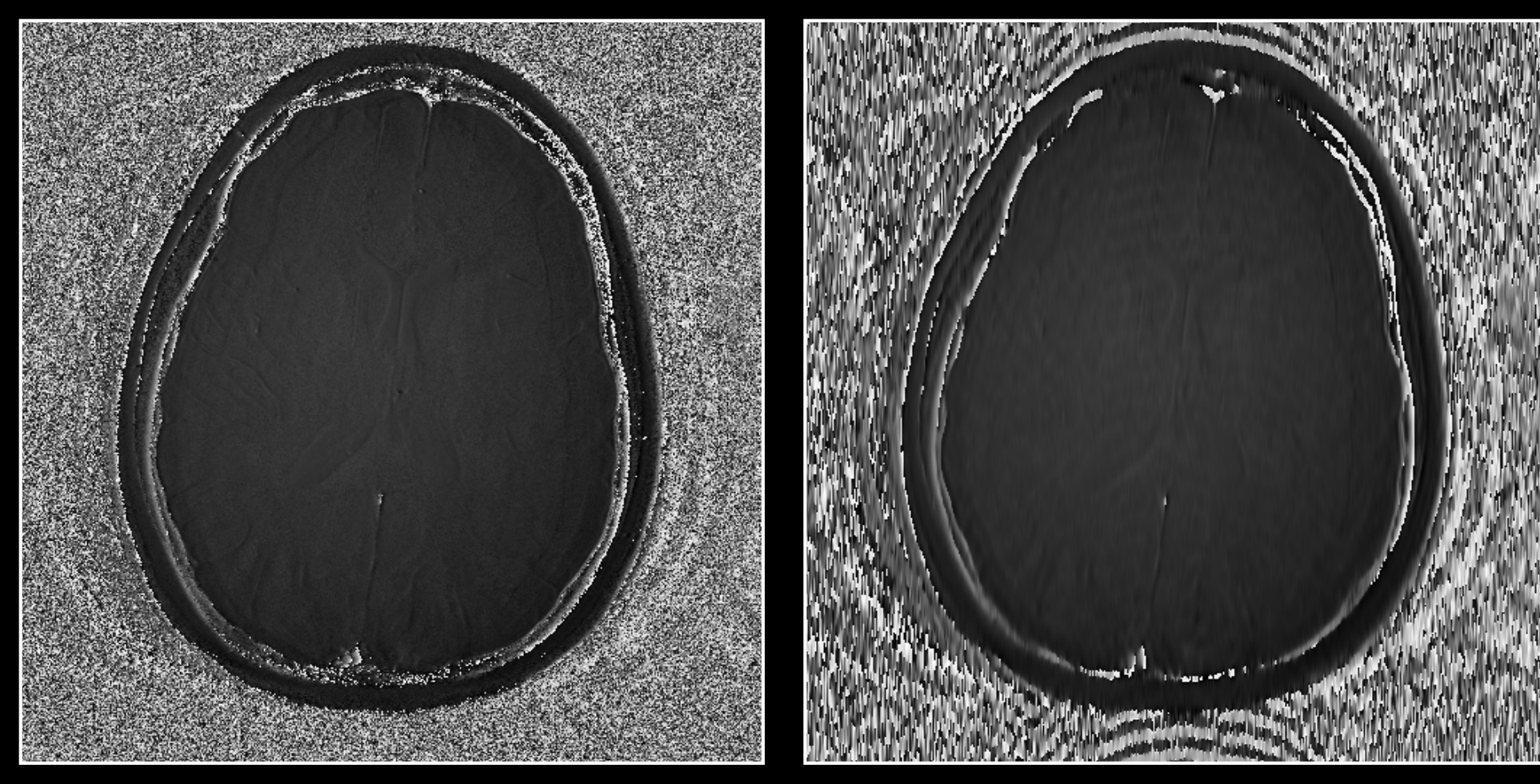

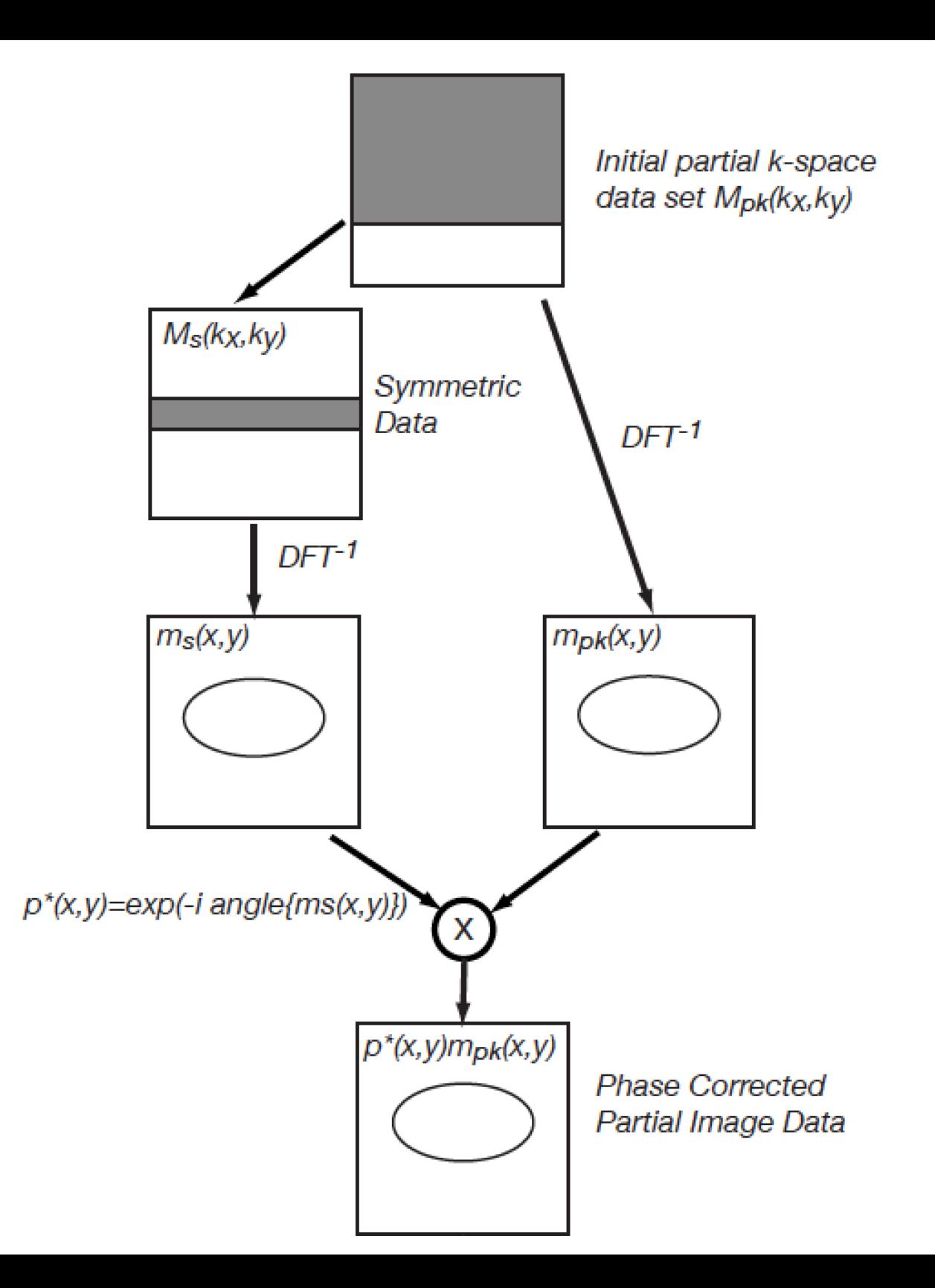

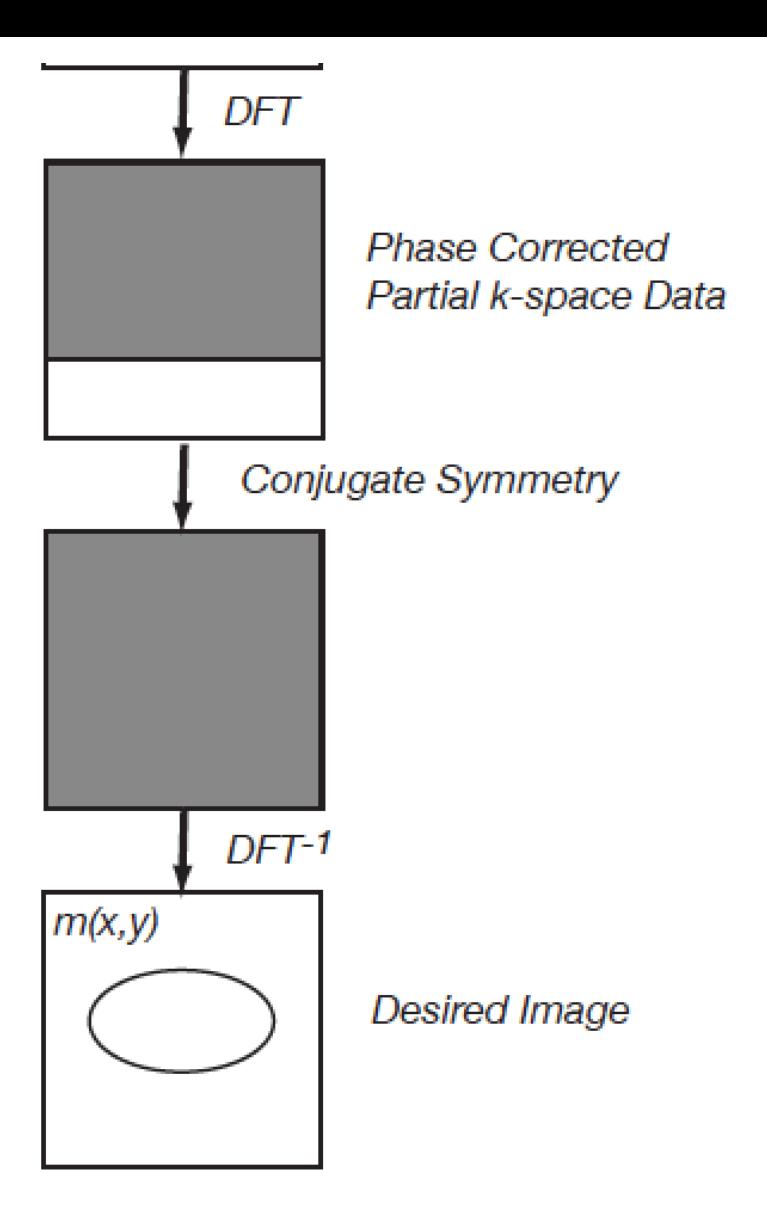

### MATLAB Code

```
hnover = 224; \frac{1}{2} 7/16 sets to be zeros
data pk = data;data pk(1+nx-hnover:end,:) = 0;im_zp = fftshift(ifftn(fftshift(datapk)));
data center = data pk;data center(1:hnover,:) = 0;
im ph = fftshift(ifftn(fftshift(data center)));
im pc = im zp.*exp(-1i*angle(im ph));data pc = fftshift(fftn(fftshift(impc)));
data pc(1+nx-hnover:end,:) = 0;data pc(1+nx-hnover:end,:) = rot90(data pc(1:hnover,:),2);im\ pc = fftshift(ifftn(fftshift(data pc)));
```
# Phase Correction and Conjugate Synthesis

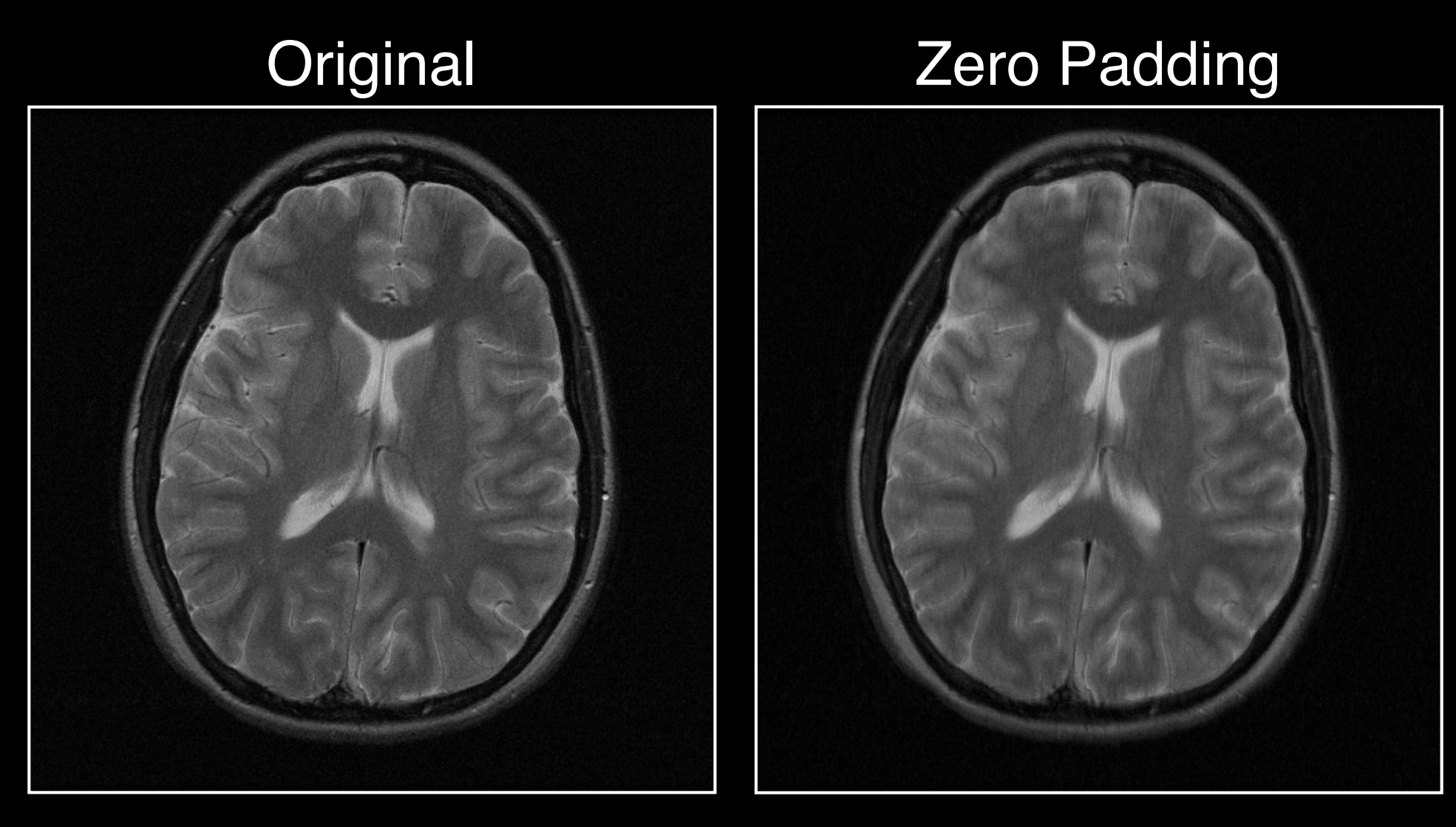

# Phase Correction and Conjugate Synthesis

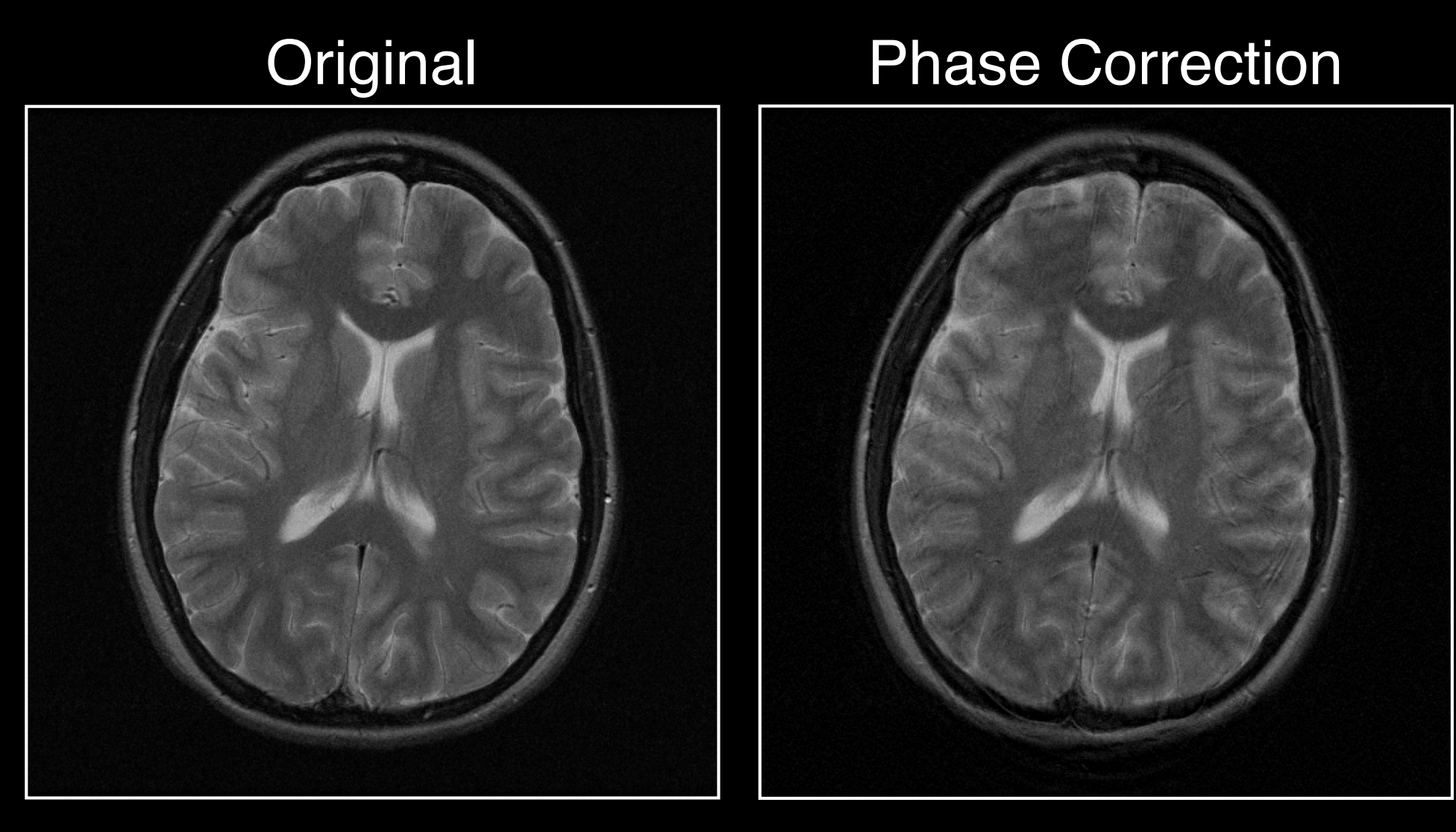

## Noise Consideration

• Background in the phase corrected image has lower noise because one component of the complex noise has been suppressed

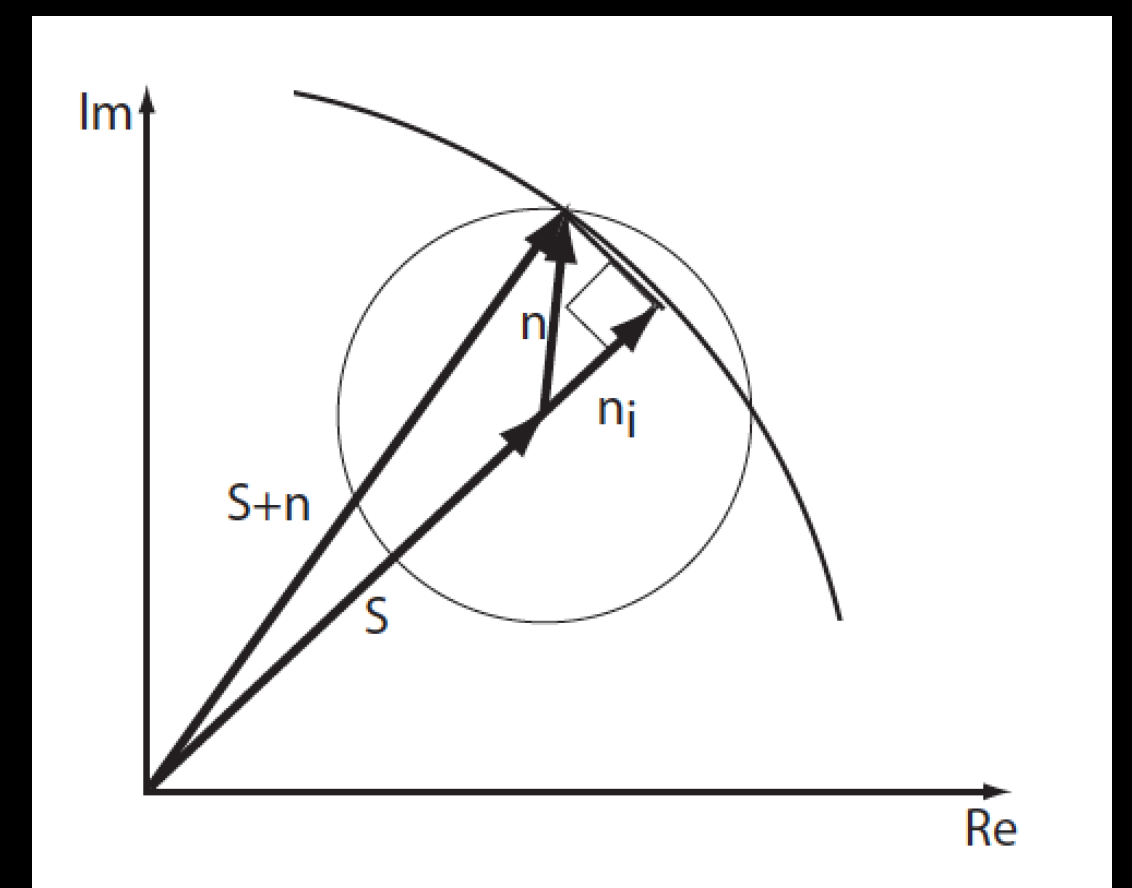

## Homodyne Reconstruction

- *Real part* of an image corresponds to the conjugate symmetric component of the transform
- *Imaginary part* of an image corresponds to the conjugate anti-symmetric component of the transform

# Symmetric and Antisymmetric **Components**

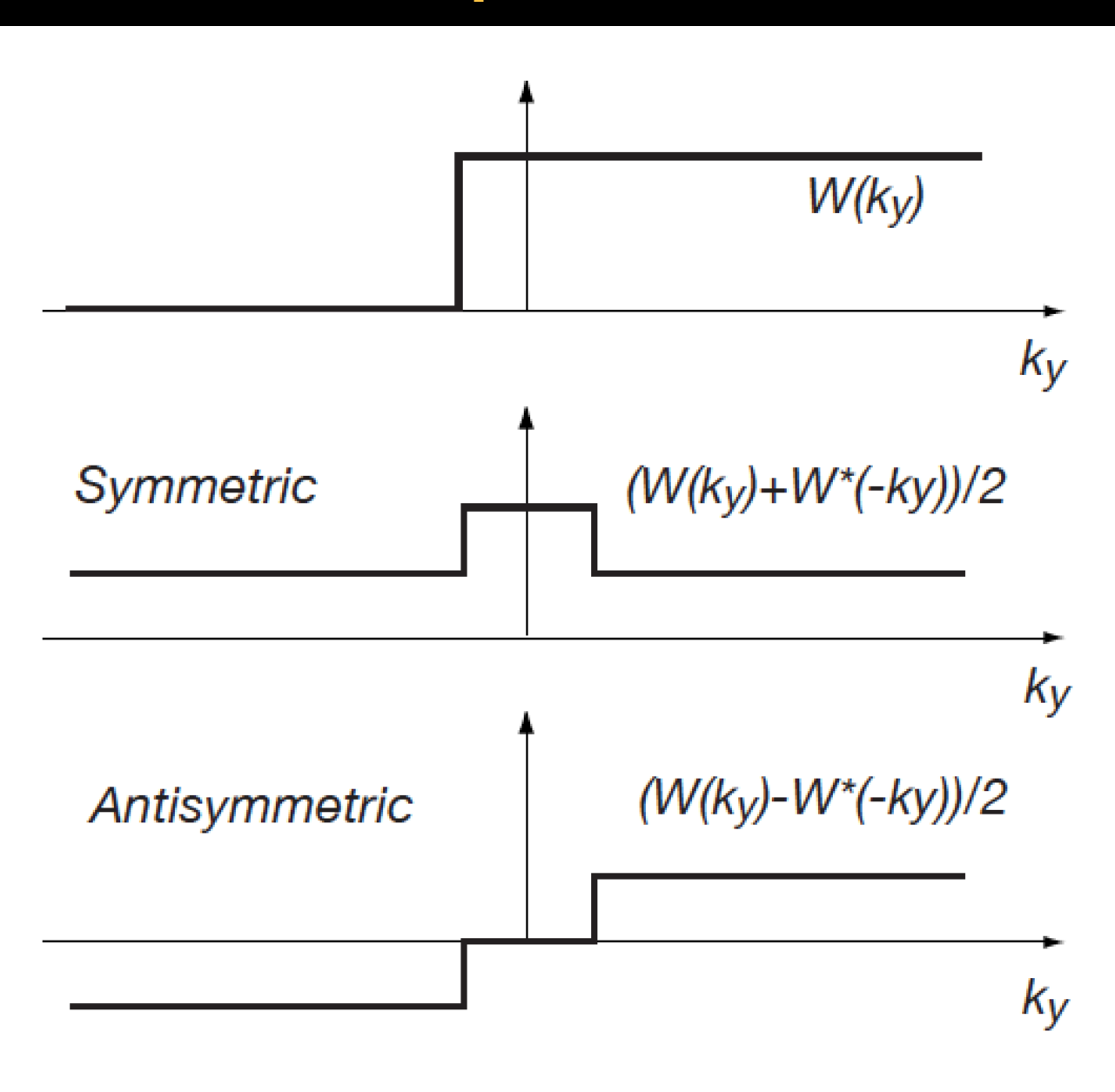

# Symmetric and Antisymmetric **Components**

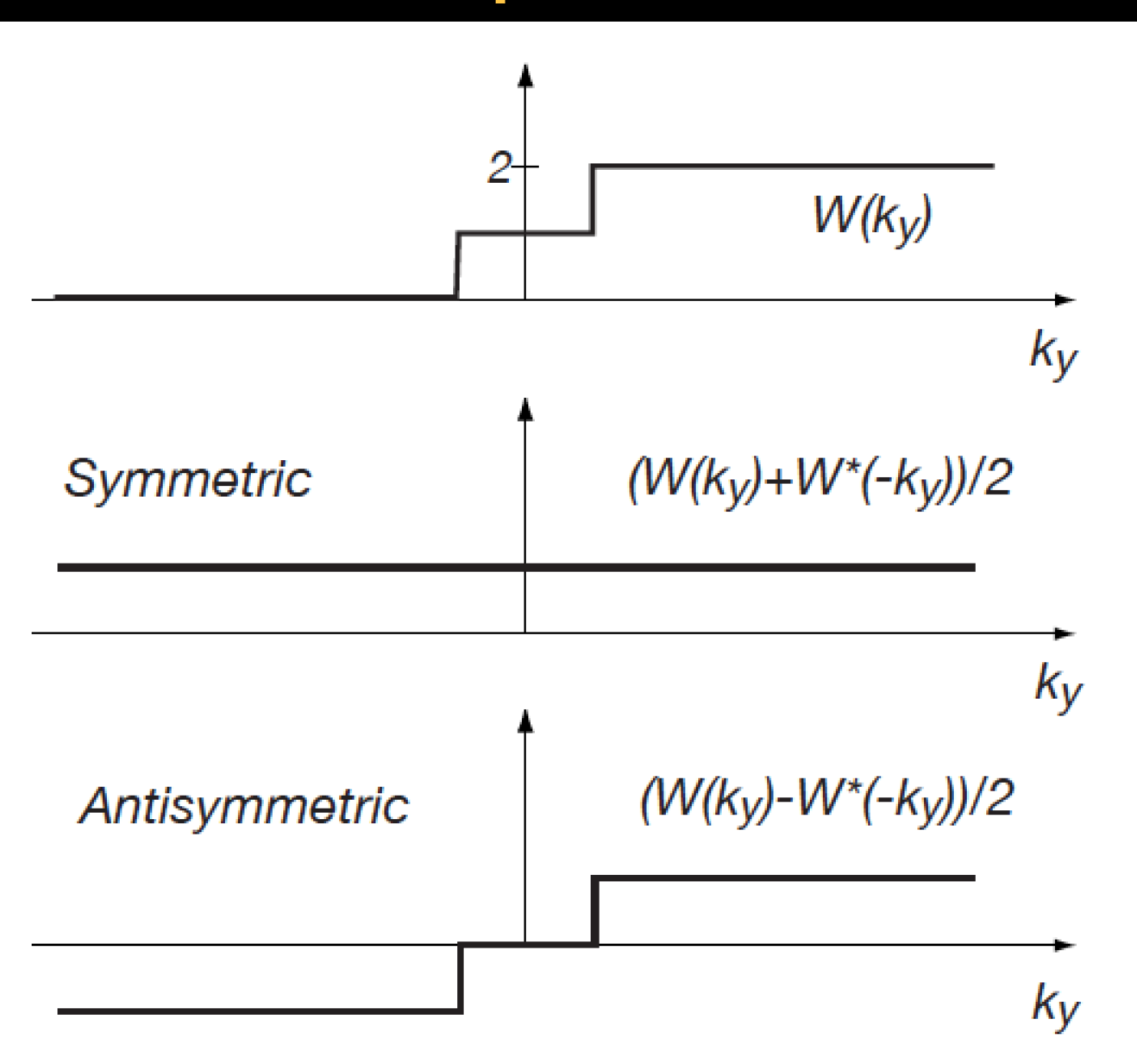

# Weighting Function

 $m(x, y) = Re{p^{*}(x, y)(m(x, y) * w(x, y))}$ 

- The phase correction in image space corresponds to a convolution in k-space
- The weighting sharp discontinuities of the weighting function can produce image artifacts

# Preferred Weighting Function

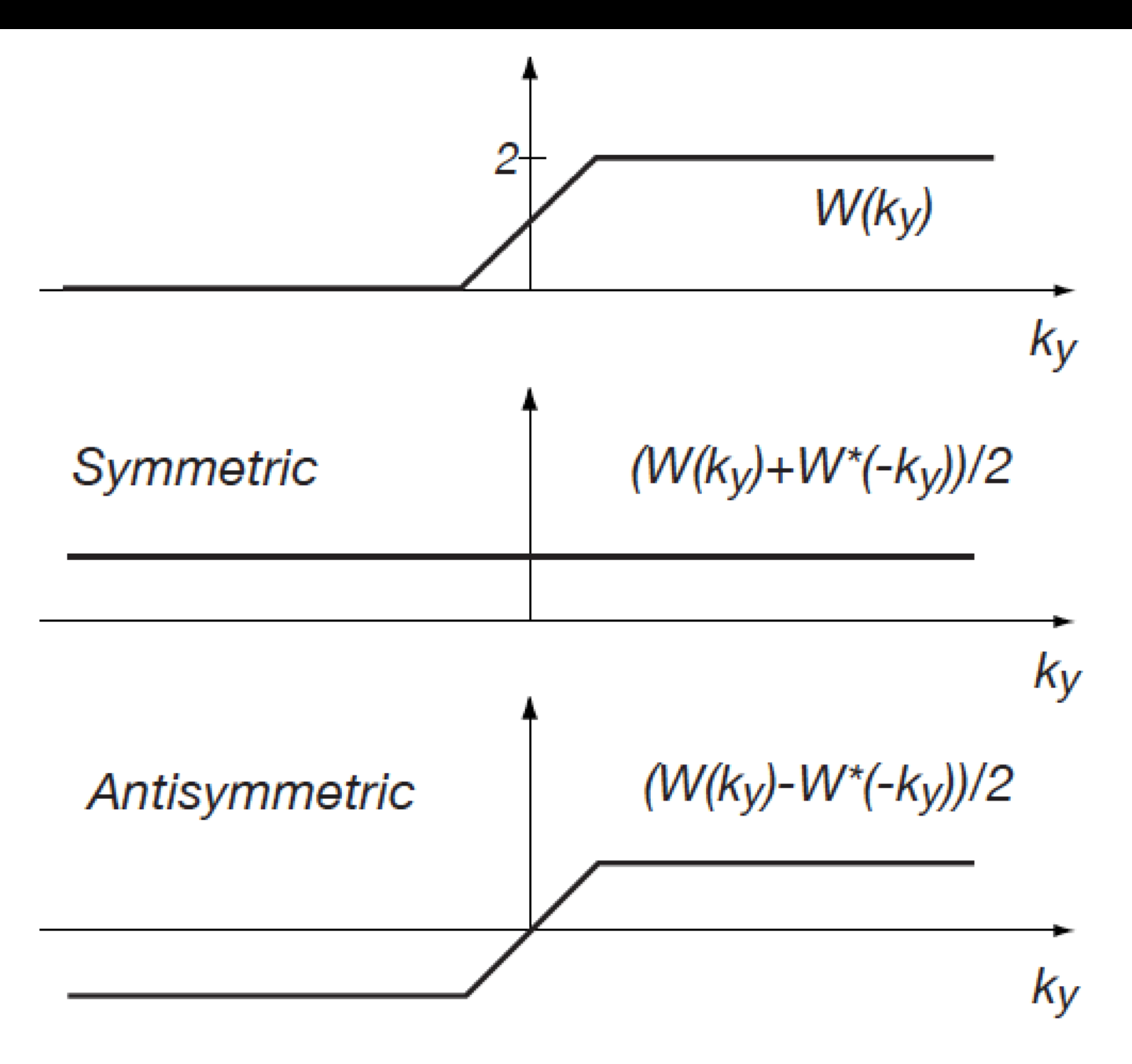

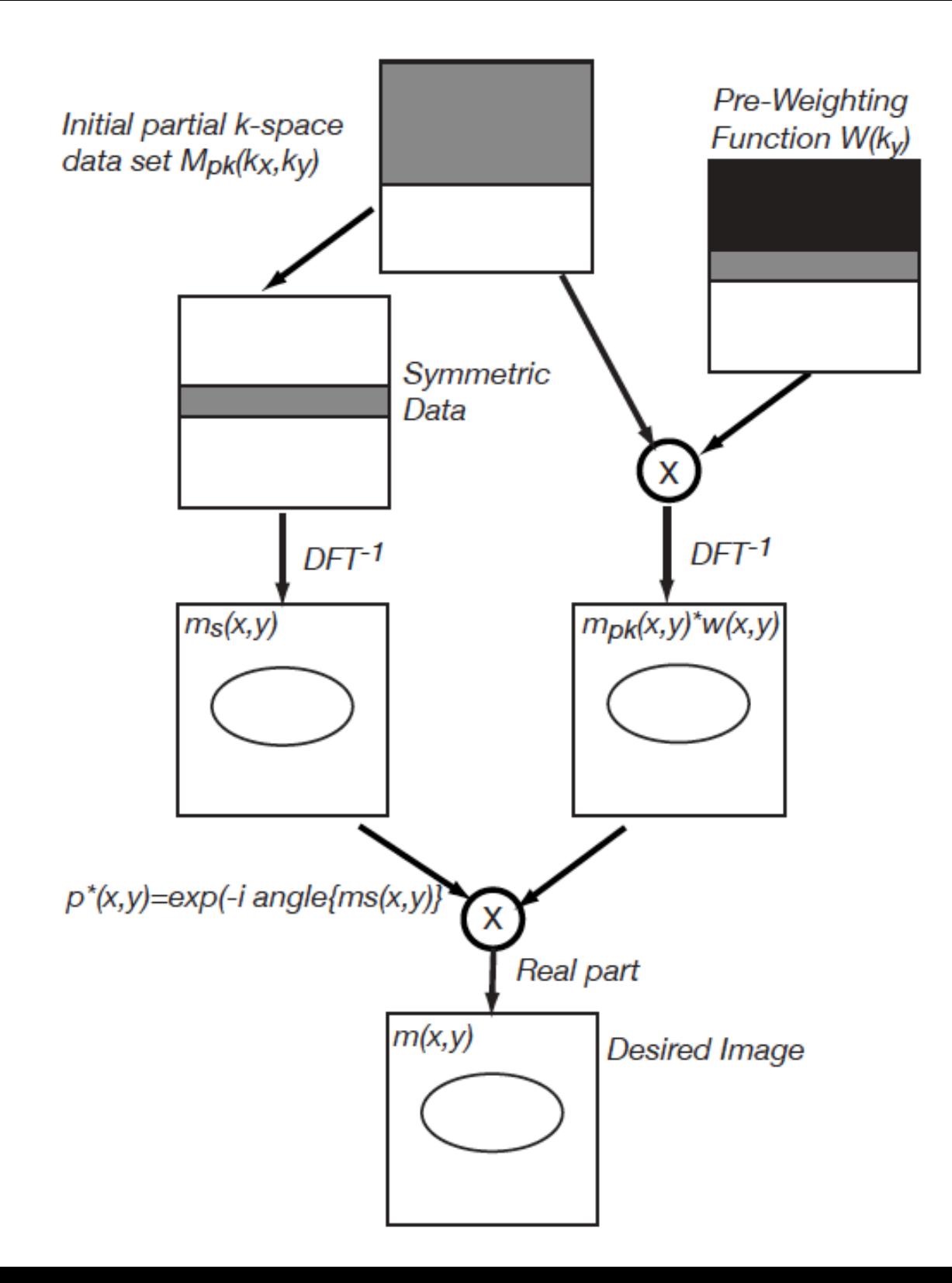

### MATLAB Code

```
% Generate pre-weighting function W(ky)
W1d = zeros(nx, 1);W1d(1:hnover) = 2;W1d(hnover+1:nx-hnover) = 2*(nx-2*hnover-1:-1:0)/(nx-2*hnover);Wky = repmat(Wld, [1 nx]);data\_pw = data\_pk.*Wky;im pw = fftshift(ifftn(fftshift(data pw)));
im\_homodyne = im\_pw.*exp(-li*angle(im\_ph));
```
# Homodyne Reconstruction

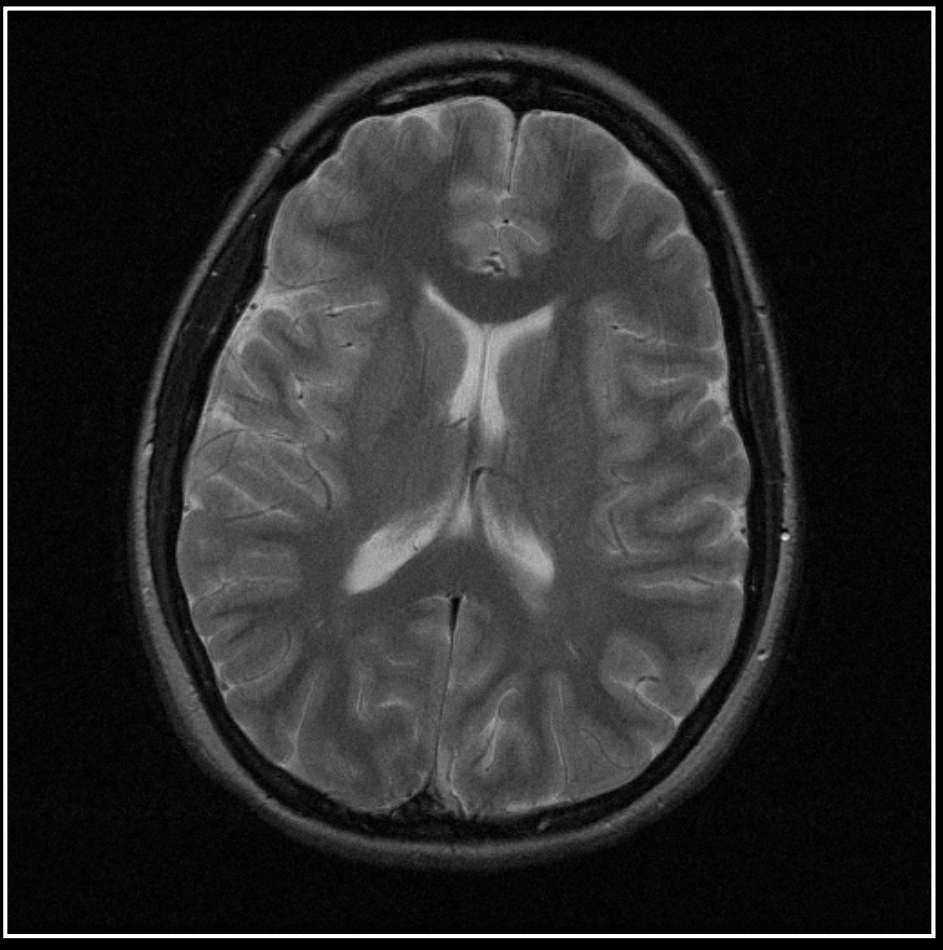

#### Original Phase Correction

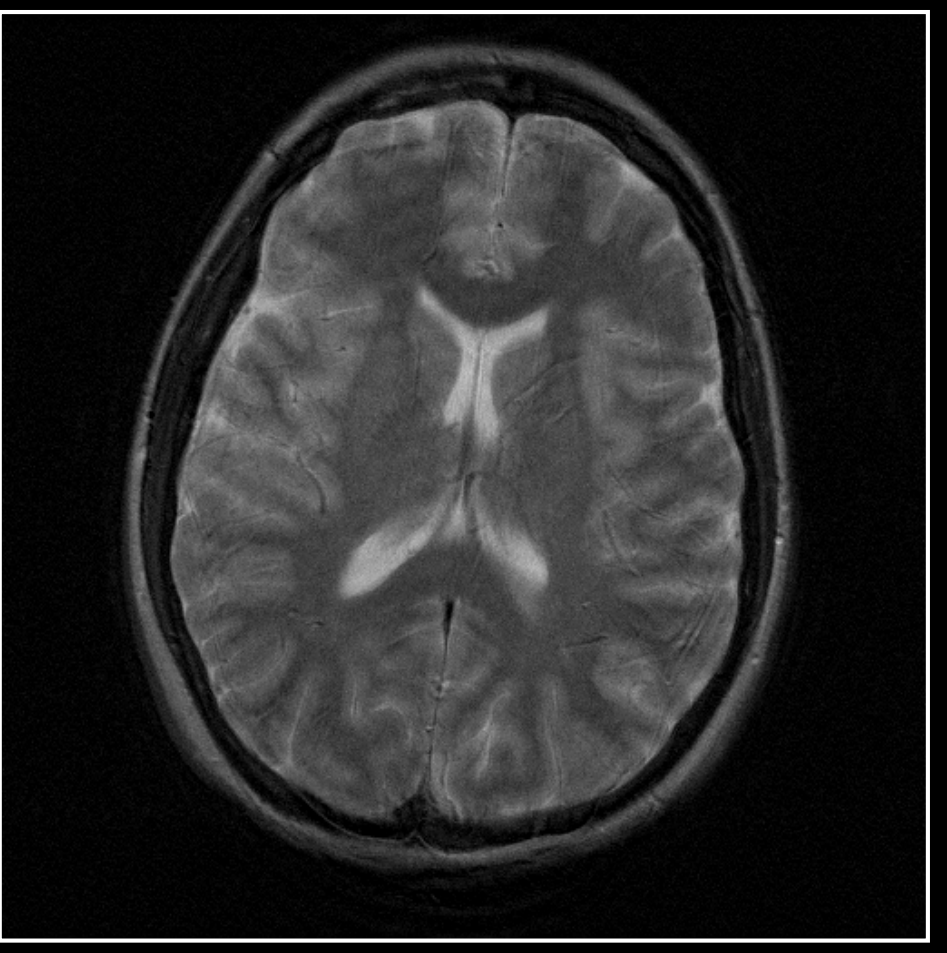

## Homodyne Reconstruction

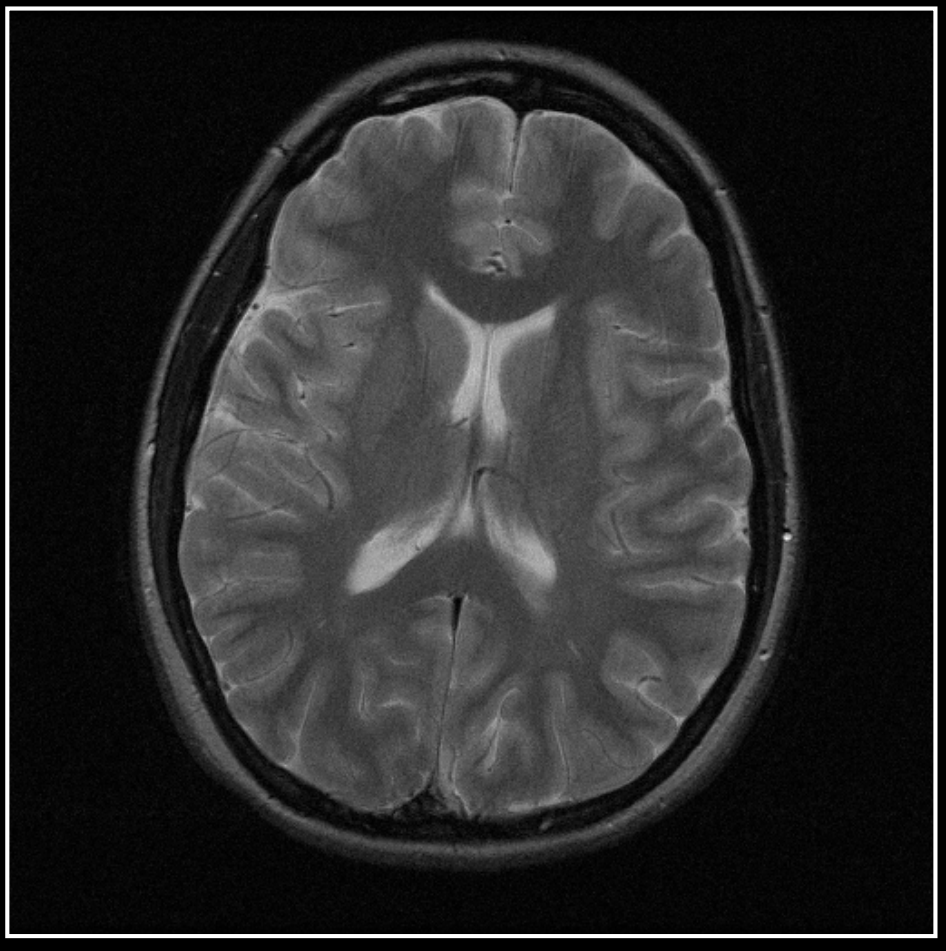

#### Original Homodyne Recon

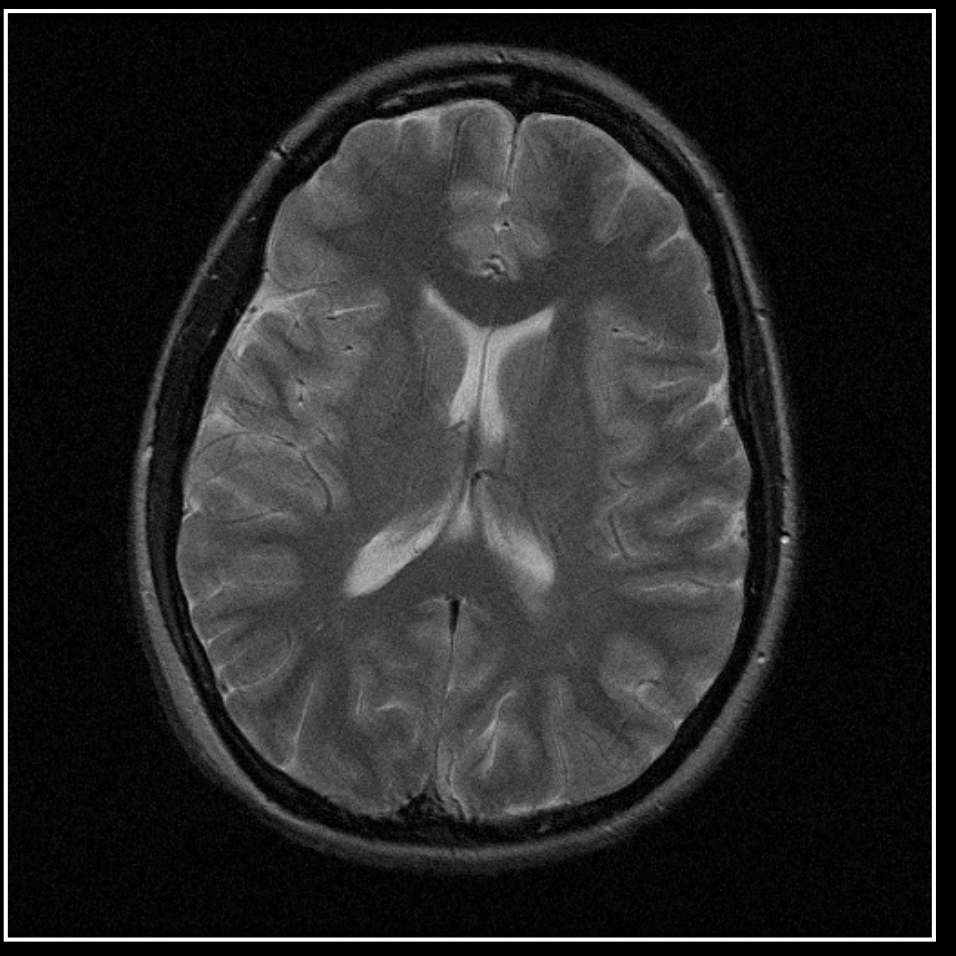

# Summary of Direct Methods

- Both homodyne and phase corrected conjugate synthesis approaches work well if image phase does not vary rapidly
- Problems with phase corrected conjugate synthesis approach are due to performing the conjugate synthesis after the phase correction

## Iterative Reconstruction

$$
m_i(x, y) = |m_i(x, y)| p(x, y)
$$

- Estimate the missing k-space data by iteratively applying phase correction and conjugate synthesis
- In the image domain, the image phase is constrained to be that of the low resolution estimate
- In the frequency domain, the k-space data is constrained to match the acquired data when available

# Projection Onto Convex Set (POCS)

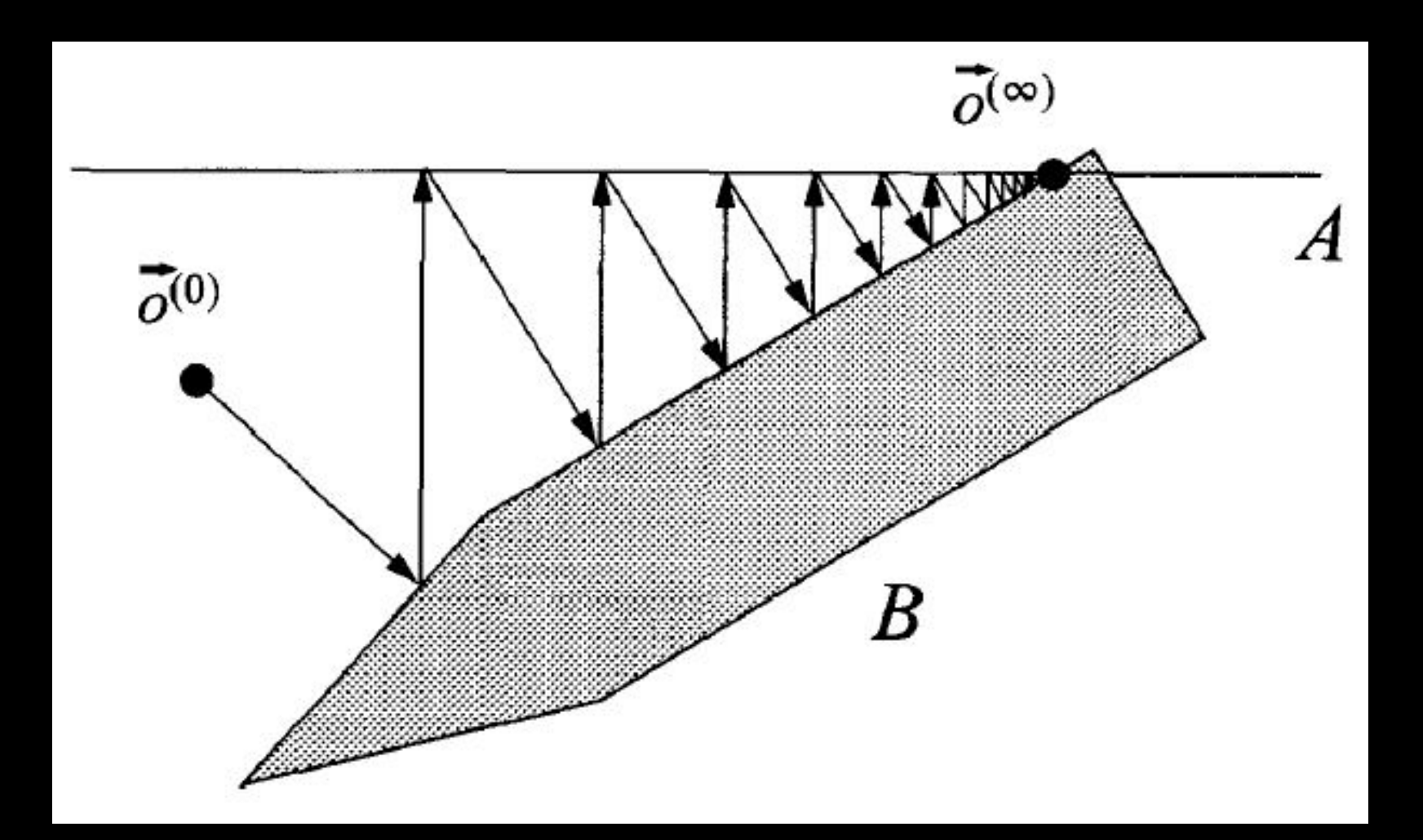

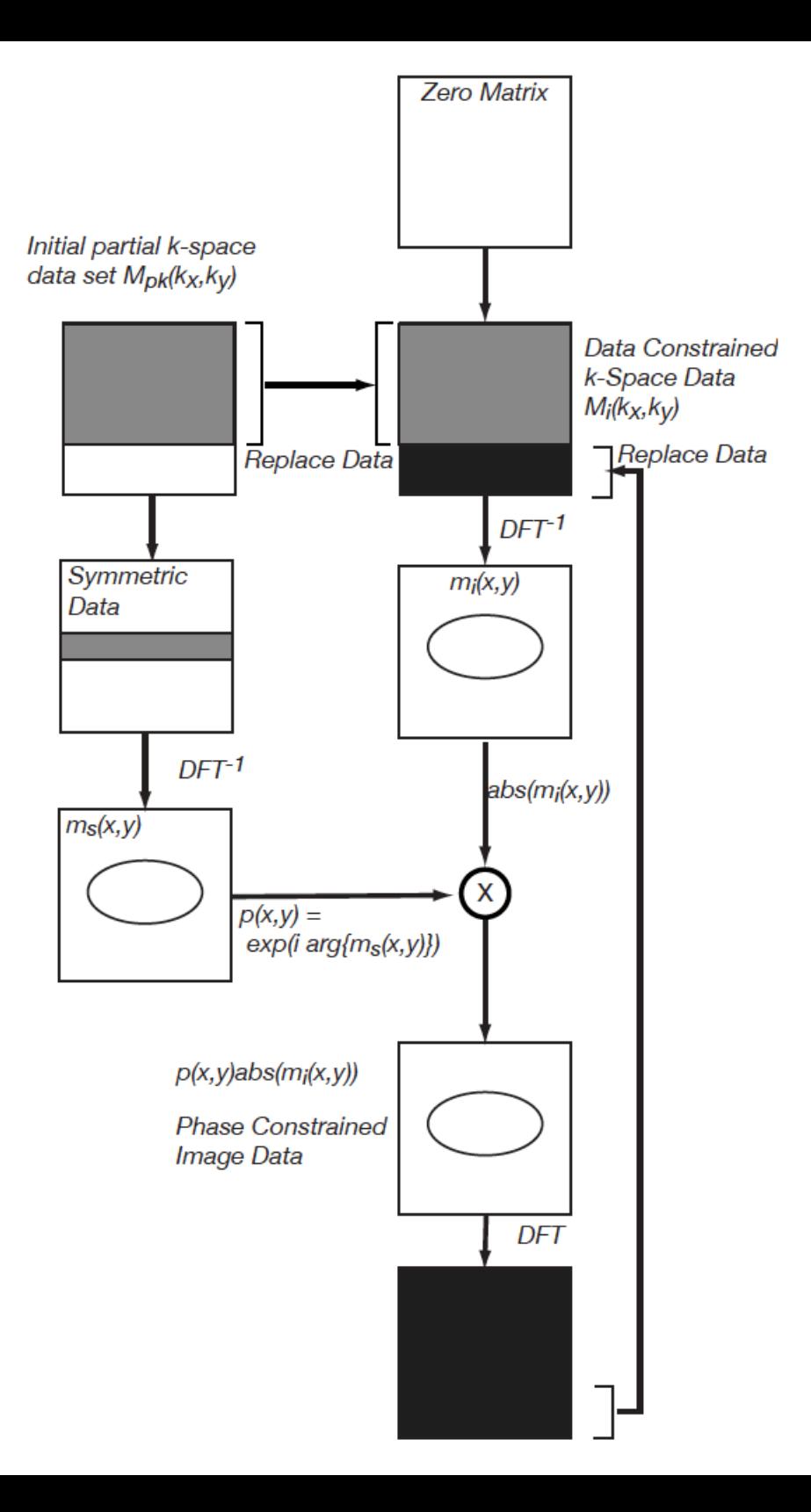

## MATLAB Code

```
threshold pocs = 0.001;
 % Zero padding for initial quess
 im init = fftshift(ifftn(fftshift(data pk))); \frac{1}{2} Inverse DFT
 % Take only magnitude term & Apply phase term
 im init = abs(im init). *exp(li*angle(im ph));
 % FFT
 tmp k = fftshift(fftn(fftshift(iminit)));
 diff im = threshold pocs + 1;
\Box while (abs(diff im) > threshold pocs)
     tmp k(1:nx-hnover,:) = data pk(1:nx-hnover,:);tmp im = fftshift(ifftn(fftshift(tmp k))); % Inverse DFT
     % Take only magnitude term & Apply phase term
     tmp_i = abs(tmp_im) \cdot \exp(1i * angle(im_ph));tmp k = fftshift(fftn(fftshift(tmp im)));
     % Compare the reconstructed image
     diff\_im = abs(tmp\_im - im\_init);diff im = sum(diff im(:).\bar{^2}2);fprintf('Difference is \\timat\), diff im);
     im init = tmp im;end
 im pocs = tmp im;
```
# POCS Reconstruction

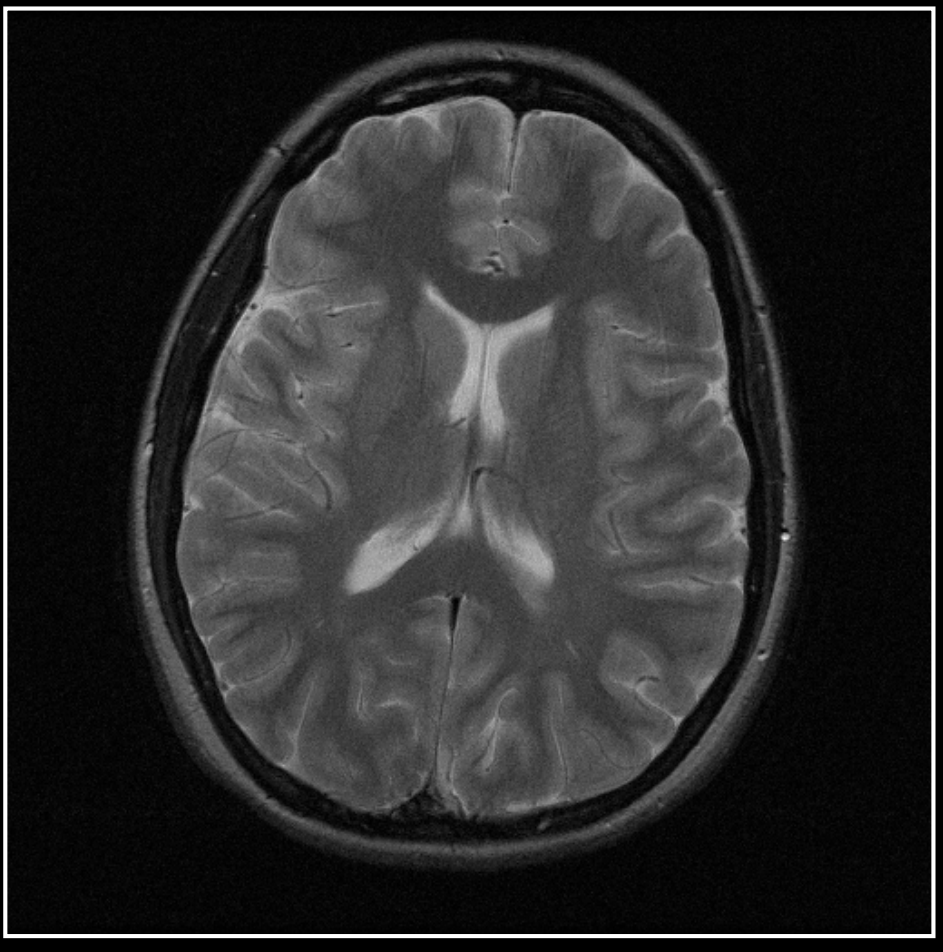

#### Original POCS Recon

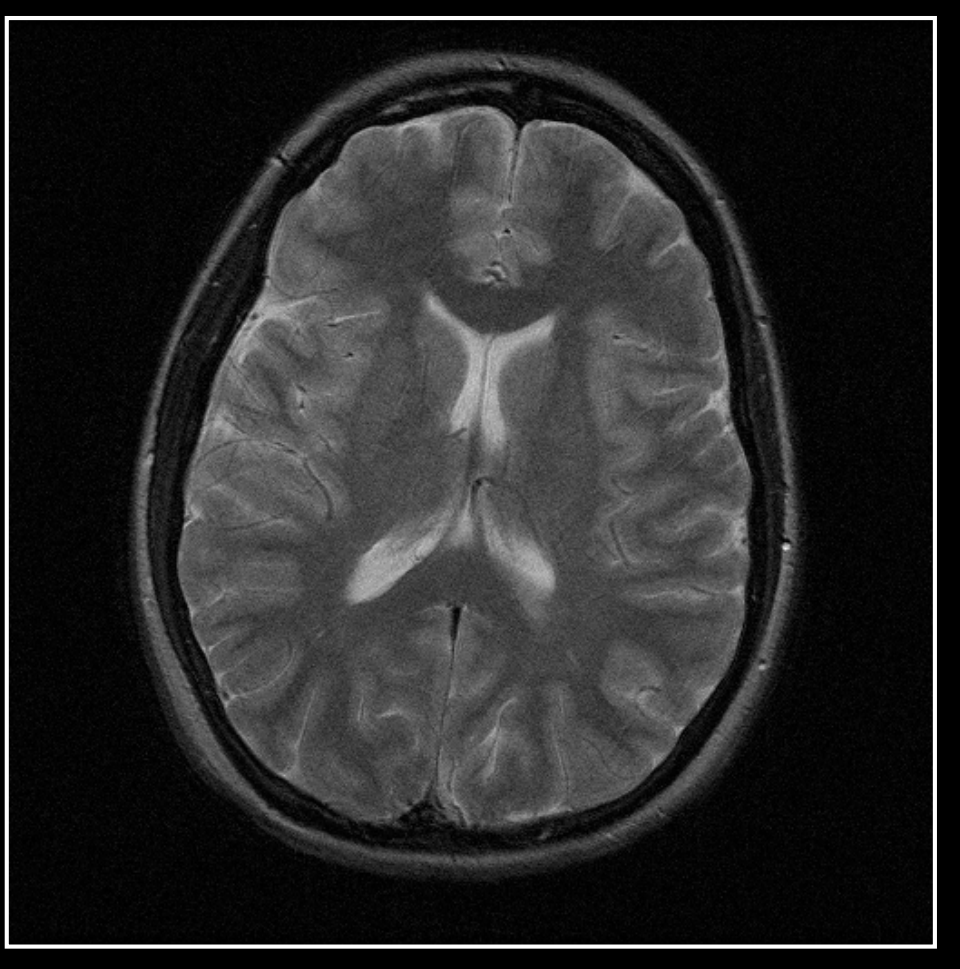

#### **Original**

#### Phase Correction

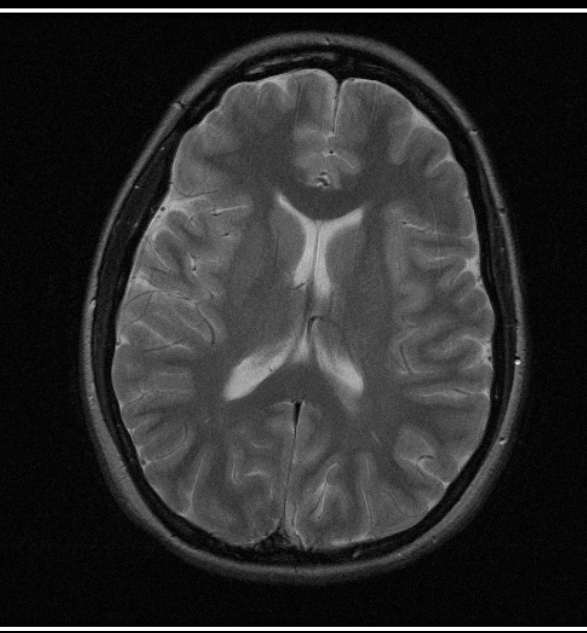

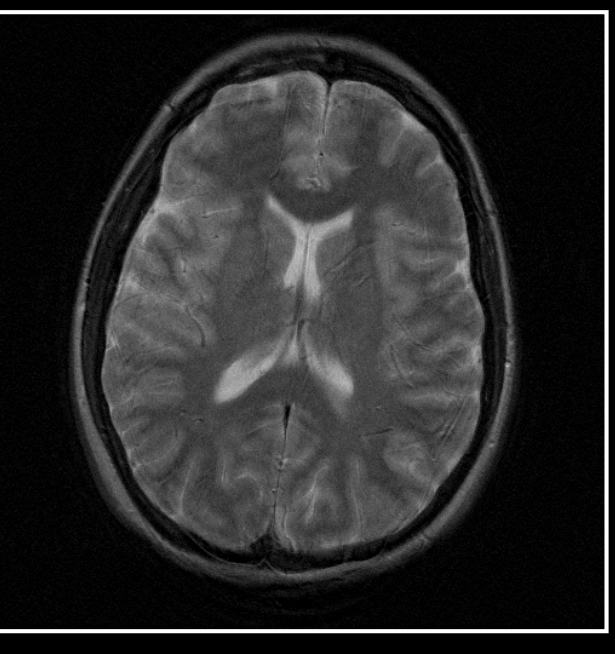

#### Homodyne

#### POCS

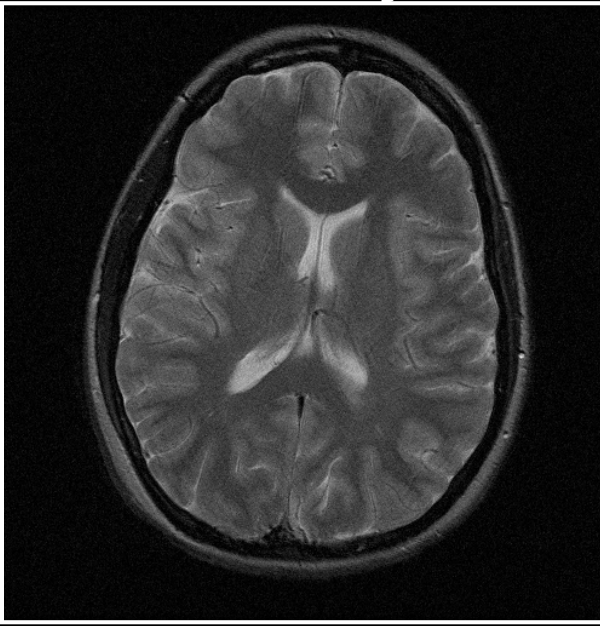

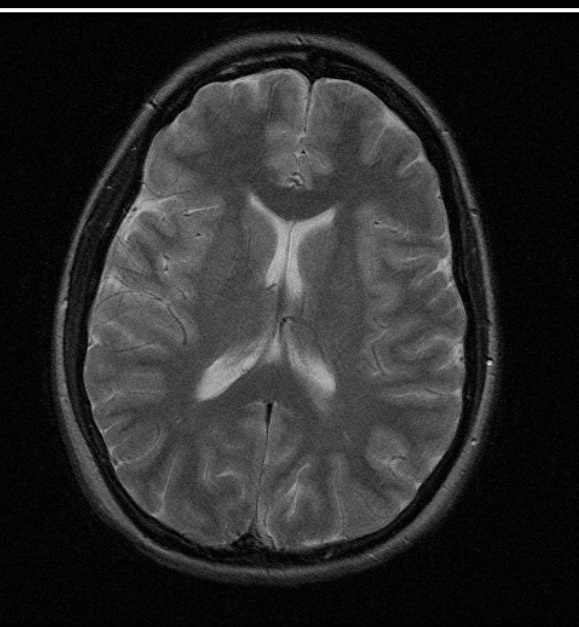

**Conclusions** 

- All of these algorithms work well when the image phase variations are smooth
- When the image phase changes rapidly, the homodyne algorithm produces ghosting
- POCS algorithm performs somewhat better as the k-space fraction decreases

#### Thanks!

#### • Next time:

- Parallel Imaging
- Read "Parallel Imaging Reconstruction" p522-544

Kyung Sung, PhD ksung@mednet.ucla.edu http://kyungs.bol.ucla.edu